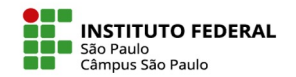

## O uso do podcast para a acessibilidade

- Um podcast é uma mídia voltada para transmissão de informações na internet tanto fazendo o "streaming" quanto baixar o arquivo correspondente ao programa e escutá-lo em um player e/ou ainda por meio de uma série de aplicativos.
- Seu conteúdo pode ser acessado pelo ouvinte quando ele quiser.
- Os temas para podcasts são os mais diversos, dentre eles os mais comuns são: informativos; humorísticos; educacionais; políticos; esportivos; literatura; variedades; games; cinema; e, TV.

IFSP - SPO | Coordenadoria de Educação a Distância (CED) | ced.spo@ifsp.edu.br

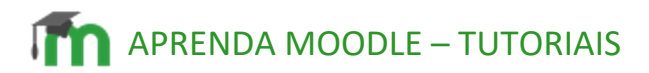

- O podcast proporciona acessibilidade aos conteúdos disponibilizados em uma disciplina do moodle.
- Podemos narrar um pdf e disponibilizar junto com o texto, narrar o roteiro que será apresentado na semana do curso, os enunciados das atividades e até mesmo um livro, transformando em um audiobook.
- A diferença é que o podcast é usado para conteúdos mais livres e de menor duração e o audiobook trata-se de um livro digital que foi passado para áudio, tendo o conteúdo mais extenso.

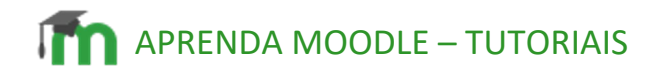

 $\overline{a}$ 

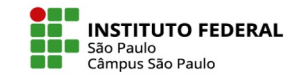

• O moodle apresenta um gravador de áudio com duração de até dois minutos, sendo destinado para áudios mais suscintos como um feedback ao aluno ou orientações iniciais de uma disciplina.

• Para gravar seu podcast, basta acessar o moodle e inserir o recurso rótulo, pois neste recurso aparecerá um editor de texto com a ferramenta para a gravação de áudio, como será apresentado na captura de tela a seguir:

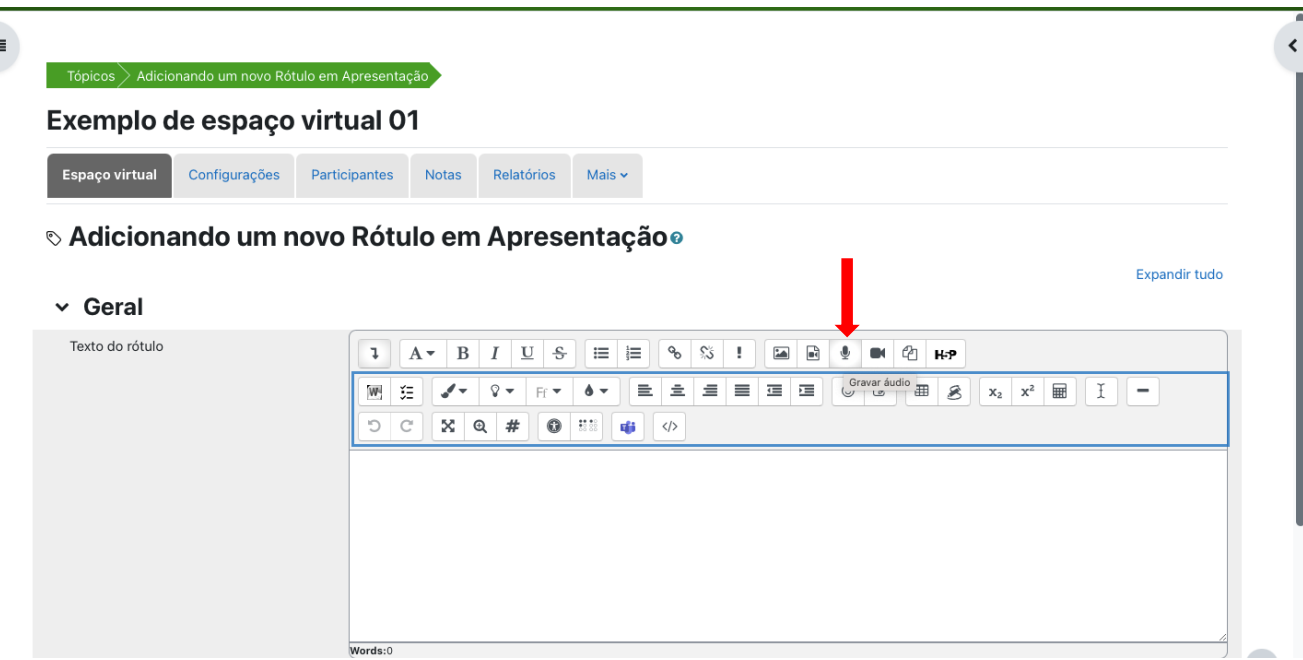

IFSP - SPO | Coordenadoria de Educação a Distância (CED) | ced.spo@ifsp.edu.br

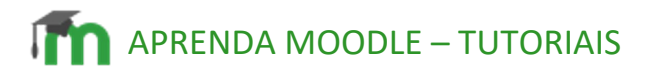

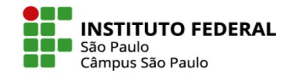

• Ao clicar nesta ferramenta aparecerá o botão de gravação.

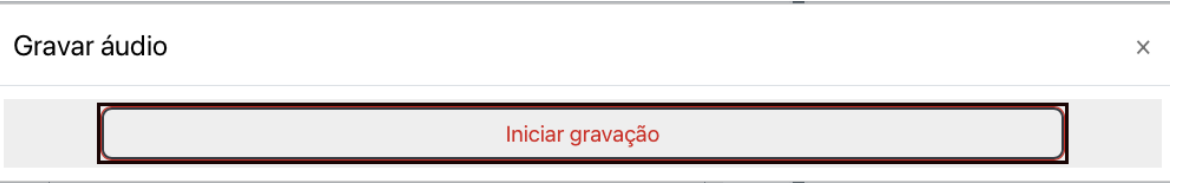

• Inicie a gravação de seu podcast e ao término clique em parar a gravação.

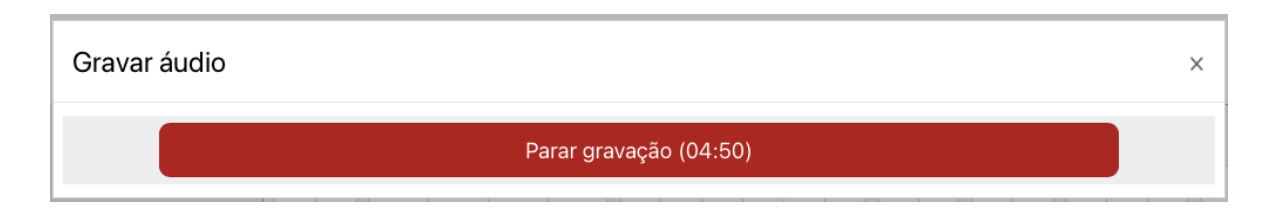

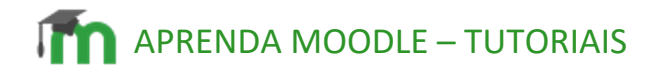

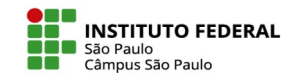

- Ao término clique em anexar a gravação e em salvar e voltar ao curso.
- Assim, será anexada ao rótulo e disponibilizada em seu espaço virtual, conforme as capturas de tela a seguir:

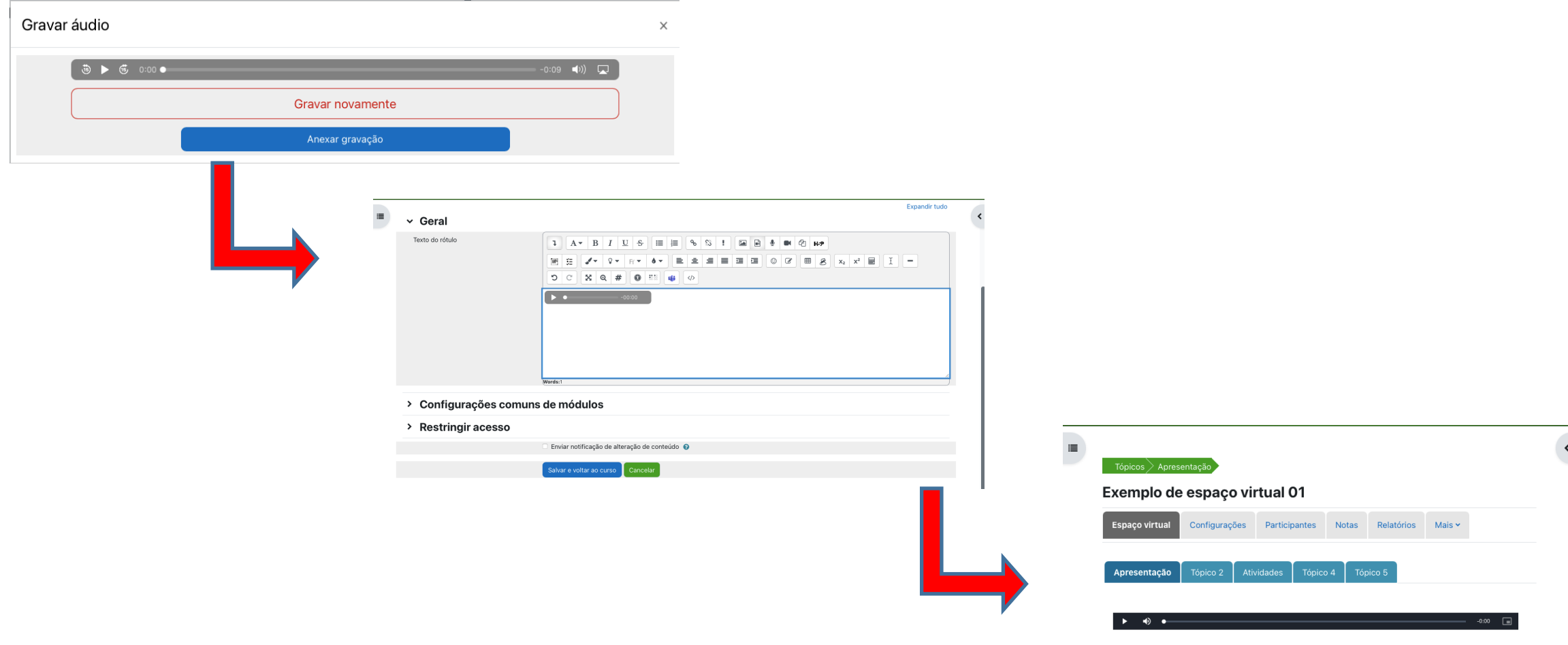

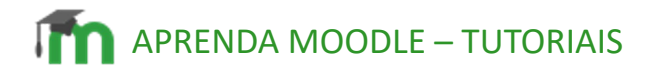

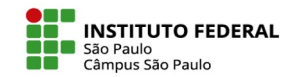

- Há outras ferramentas gratuitas que permitem gravar um áudio maior e é compatível com o moodle, como os sites anchor.fm e o soarmp3.com.
- O anchor.fm possibilita que grave o seu áudio gratuitamente, baixe e leve para o moodle.
- O soarmp3.com permite que transforme um texto em áudio gratuitamente e tem a opção do idioma português e inglês.
- Embora o áudio seja fornecido por uma voz de computador um pouco "robotizada", auxiliará os estudantes com deficiência visual, pois não são diferentes dos leitores de telas convencionais.
- Para o uso desses recursos é importante conferir o tamanho do arquivo para que não ultrapasse o permitido para cada espaço virtual.

IFSP - SPO | Coordenadoria de Educação a Distância (CED) | ced.spo@ifsp.edu.br